## कैसे चिह्नित कर अपने आप को PWD मतदाता के रूप में कैसे चिह्नित करें

 $J$ TOV

 $WOM$ 

**हे बहन***!* **क्या आप चुना व में मतदा न करने के लि ए उत्सा हि त हैं***?*

 $\ddot{\mathbf{C}}$ 

 $J$ TOV

WON

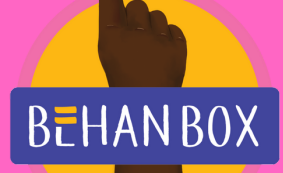

**और जैसा कि हम सभी सभी के लि ए अधि क समा न और सक्षम वि श्व की ओर बढ़ने का प्रया स करते हैं***,* **कि सी भी प्रका र की वि कलां गता आपकी रा जनी ति क भा गी दा री में बा धा क्यों बननी चा हि ए***?*

> **यदि आप इस वर्ष मतदा न करने वा ले वि कलां ग व्यक्ति हैं***,* **इन चरणों का पा लन करें**

*Translated by Puja Mandal, FEN Member*

## अपने आप को PWD मतदाता के रूप में कैसे चिह्नित करें

ाचाह्नेत क

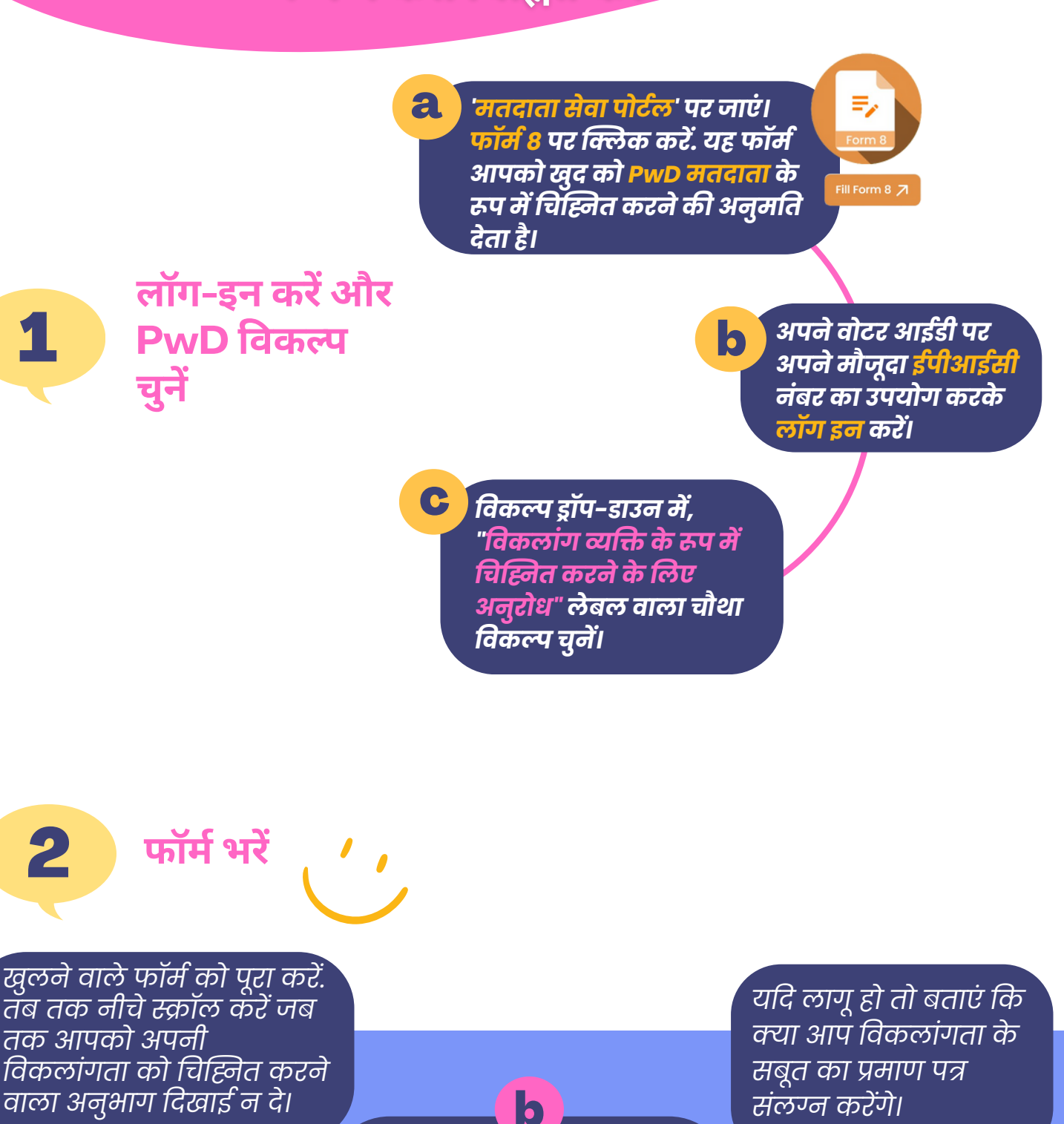

*दि ए गए वि कल्पों में से सही वि कलां गता चुनें, या "यदि को ई अन्य है" चुनें और अपनी वि कलां गता का वर्णन करें।रें*

a

**BEHANBOX** 

c

अपने आप को PWD मतदाता के रूप में कैसे चिह्नित करें

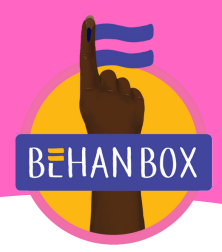

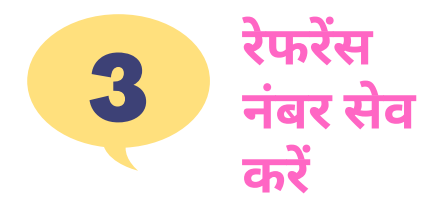

**स्क्री न पर दि खा ई देने वा ले रेफरे रेंसरें नंबर को नो ट कर लें**

*इस नंबर का उपयो ग करके, आप अपने आवेदन को ट्रैक कर सकते हैं और अंत में मतदा ता सूची में अपना ना म जां च सकते हैं*

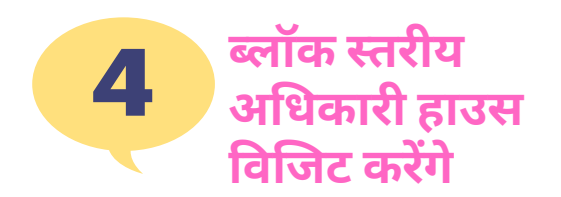

*एक ब्लॉ क स्तर का अधि का री आपसे संपर्क करेंगेरें गेऔर सत्या पन के लि ए आपके घर आएंगे*

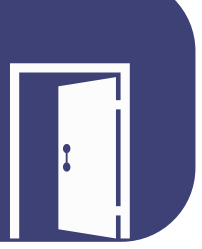

## **टि प्पणी**

**जा न लें कि वो ट डा लने के लि ए आपको वो टर आईडी की जरूरत नहीं है। जब तक आपका ना म मतदा ता सूची में है और आपके पा स को ई सरका री पहचा न प्रमा ण है, आप मतदा ता पहचा न पत्र के बि ना भी मतदा न कर सकते हैं।**

> **आपका नया वो टर आईडी 50 दि नों के भी तर आ जा ना चा हि ए। आप पो र्टल से डि जि टल कॉ पी डा उनलो ड कर सकते हैं।**

> > *Translated by Puja Mandal, FEN Member*